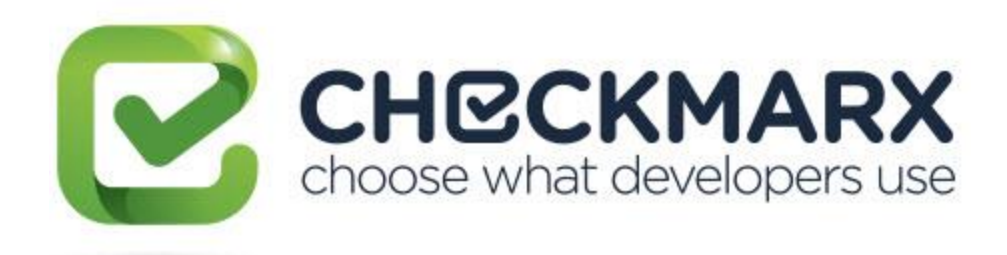

# Checkmarx CxSAST Release Notes for 8.6.0 (GA Release)

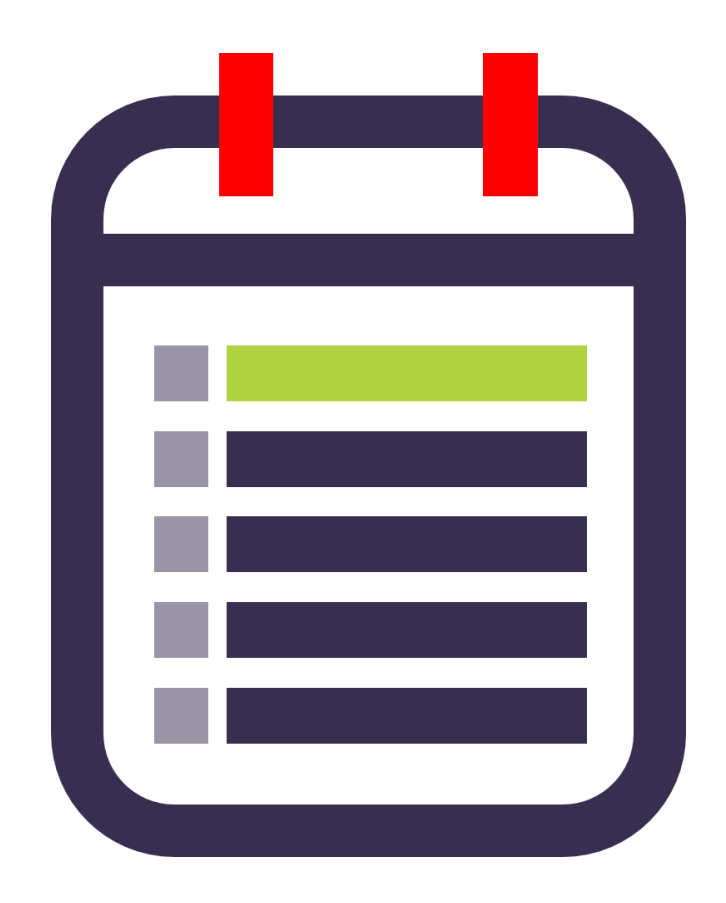

February, 2018

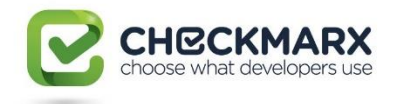

# Contents

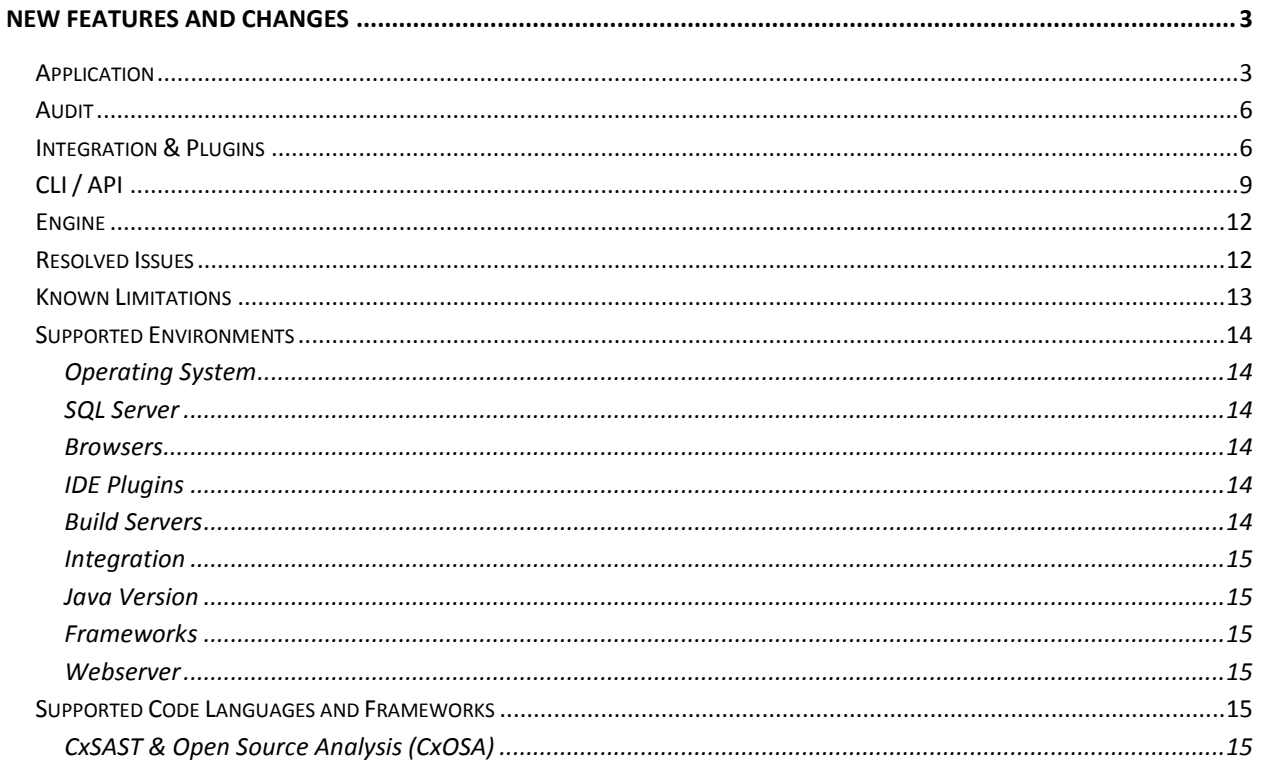

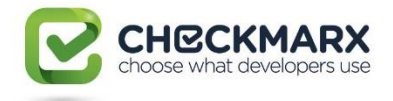

# <span id="page-2-0"></span>New Features and Changes

**Important Announcement** - We are currently looking into a potential SAML Authentication issue in this release. If you use SAML, please refrain from installing this version until further notice.

#### <span id="page-2-1"></span>Application

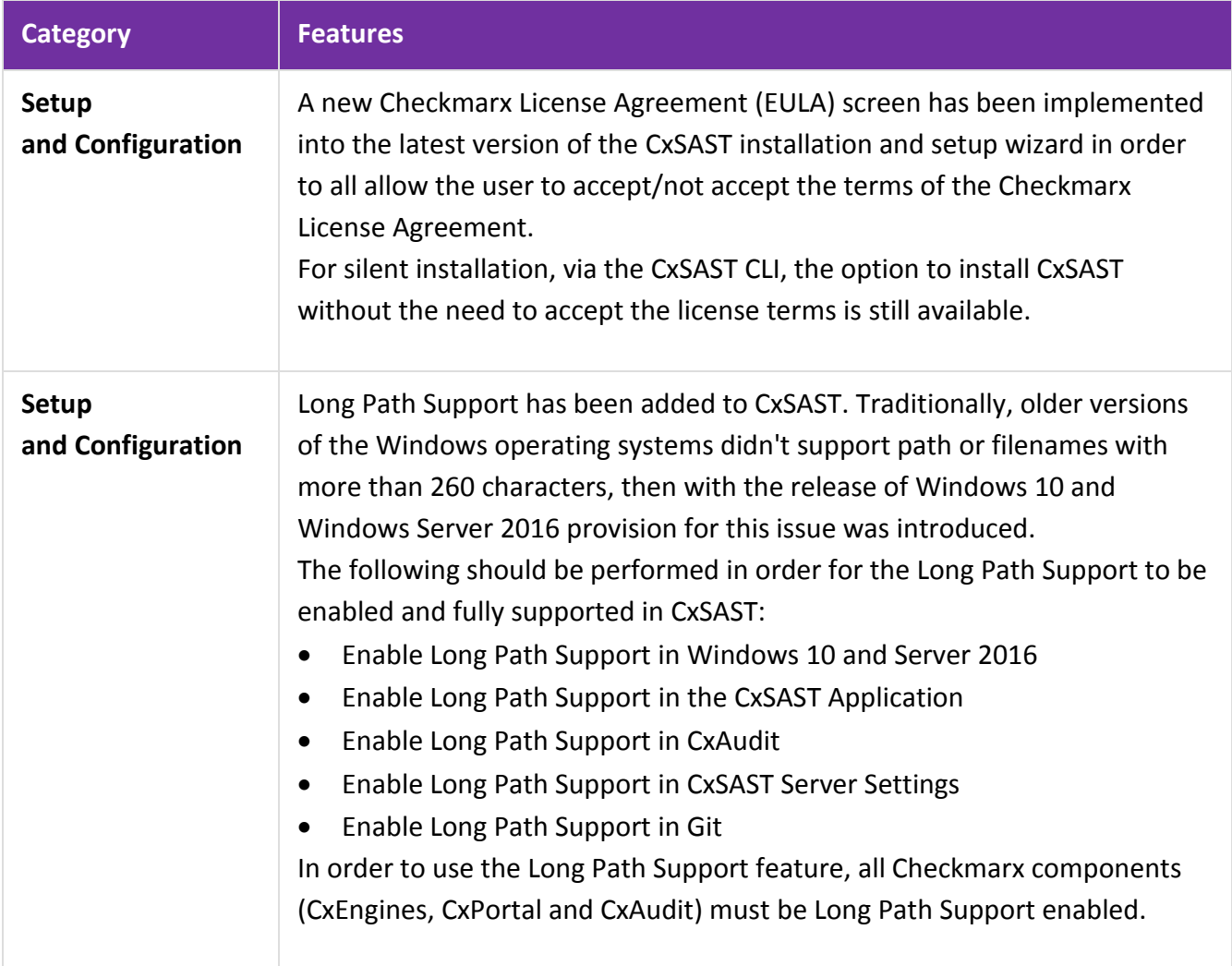

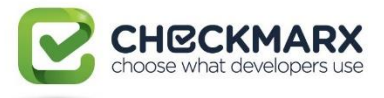

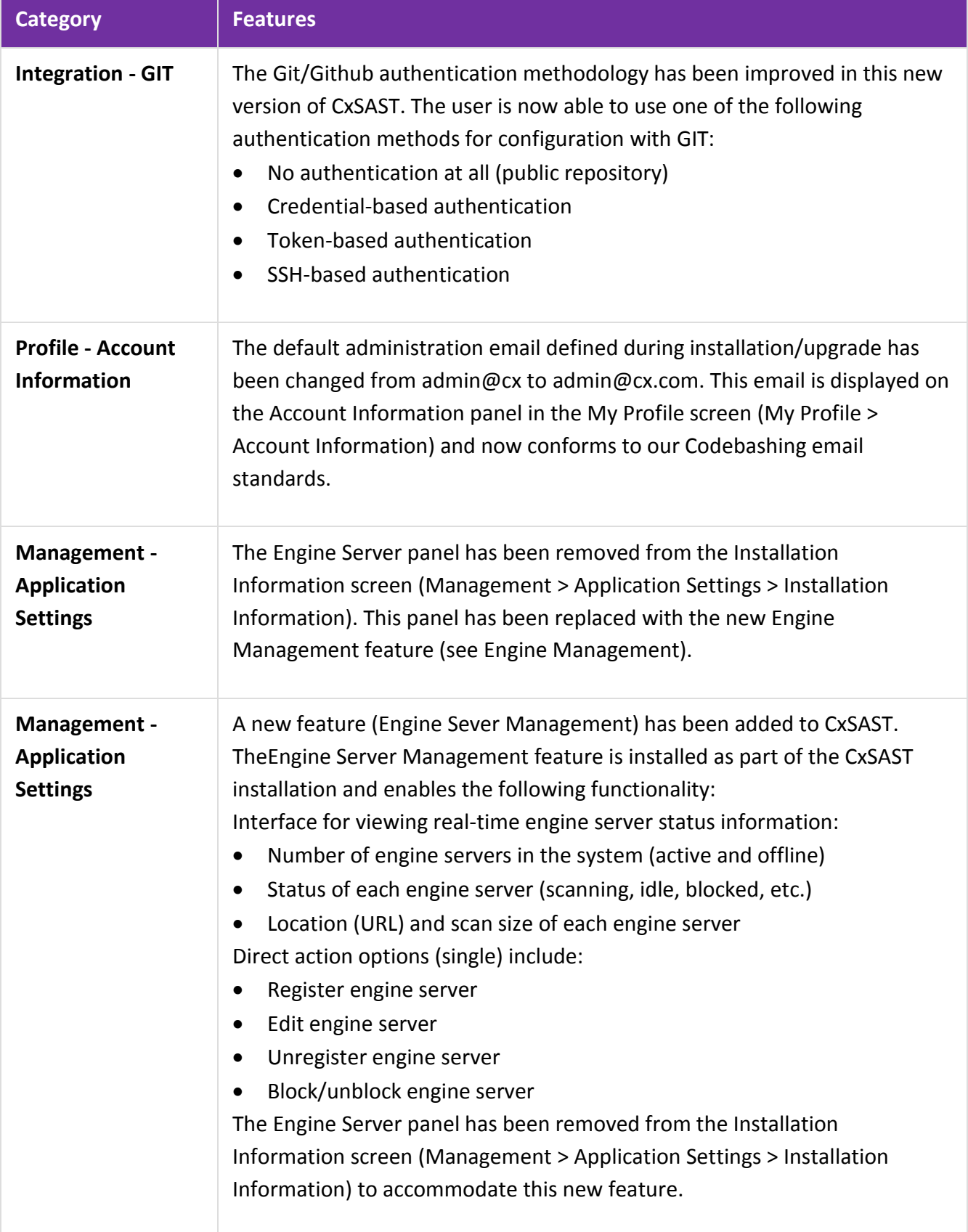

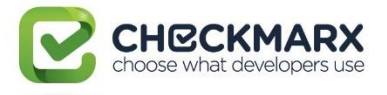

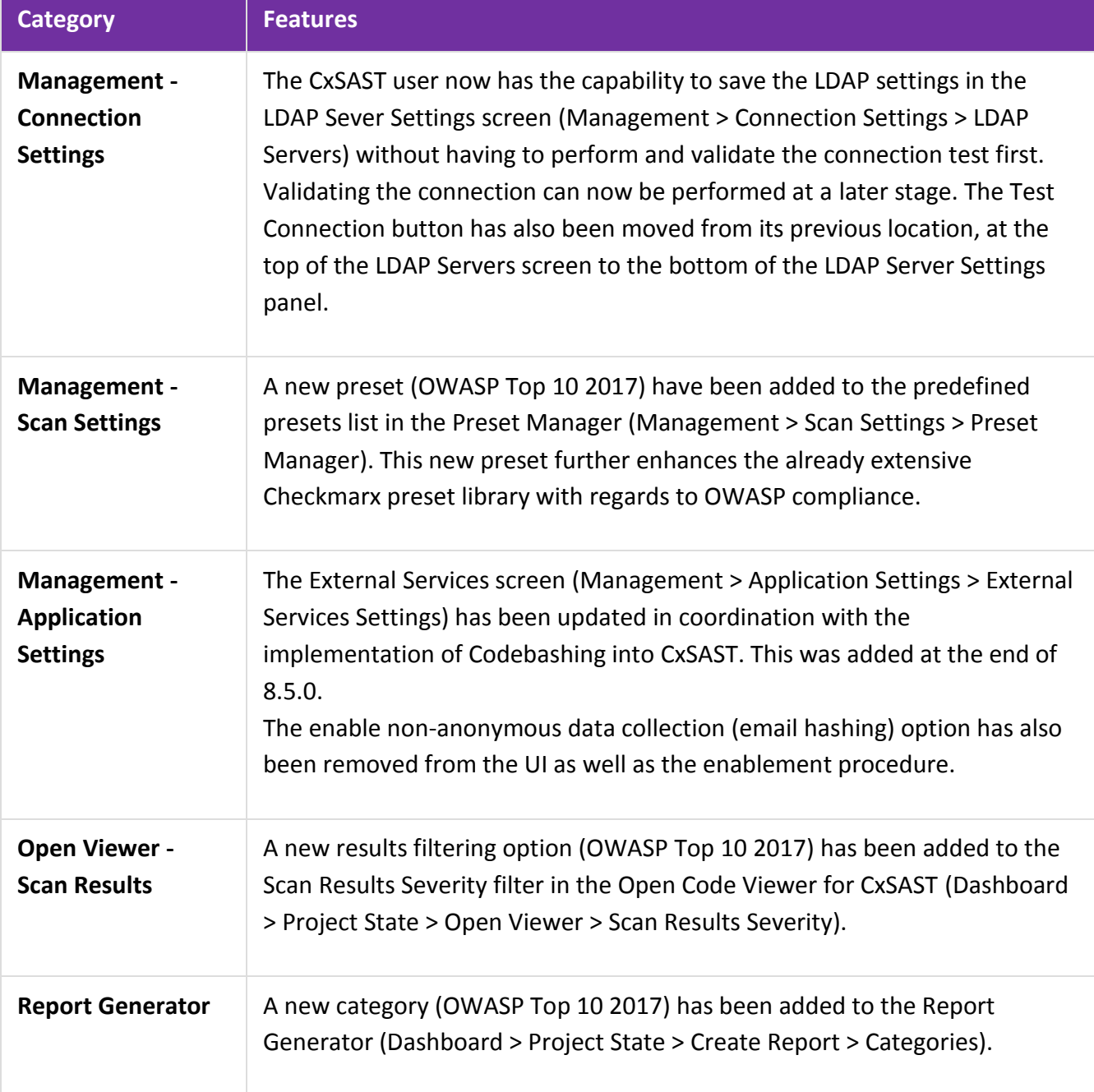

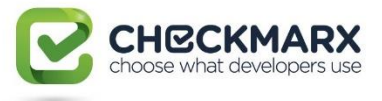

### <span id="page-5-0"></span>Audit

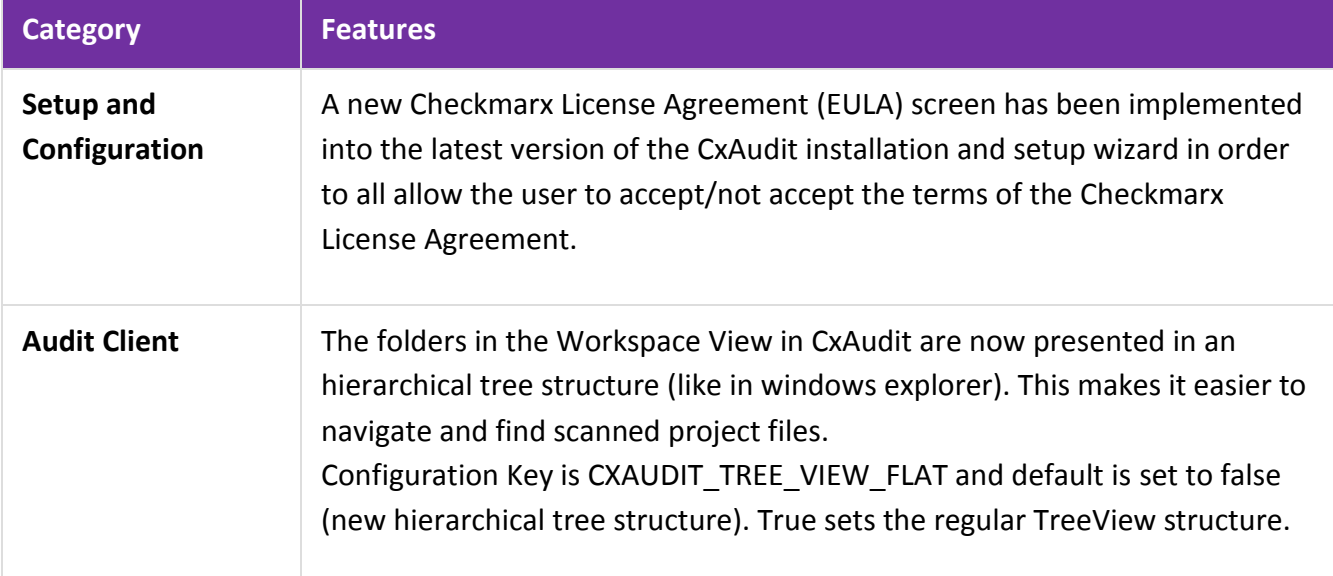

# <span id="page-5-1"></span>Integration & Plugins

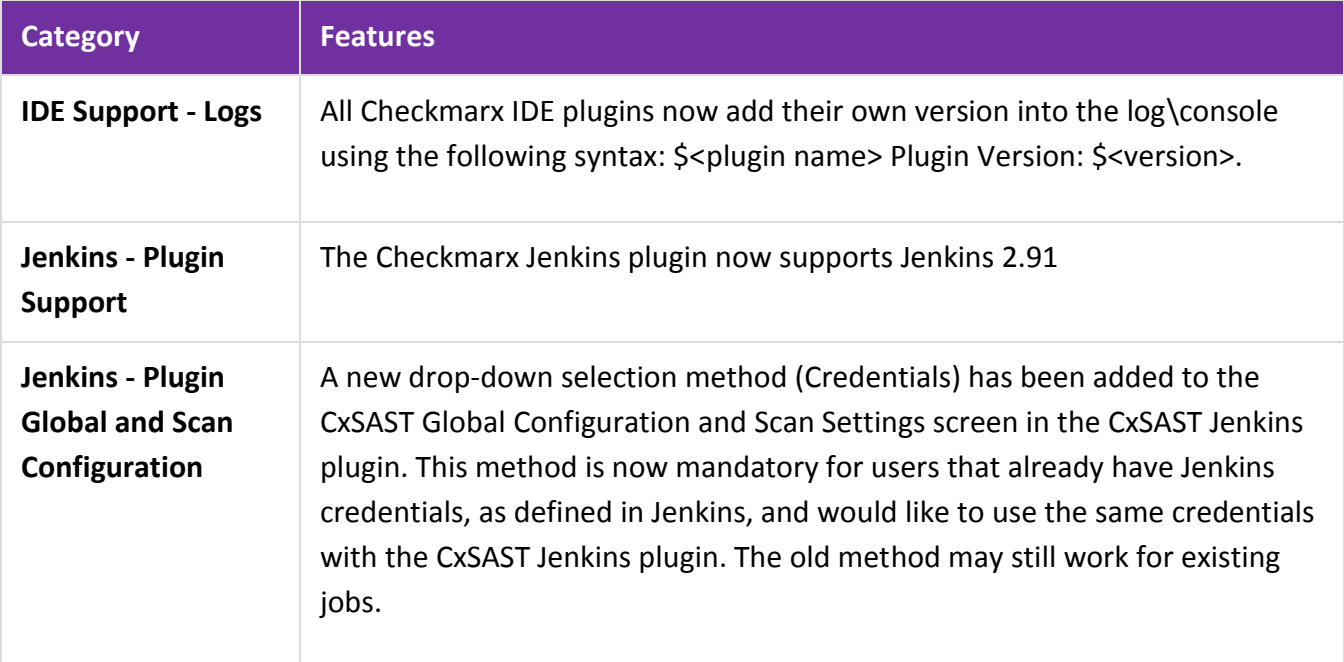

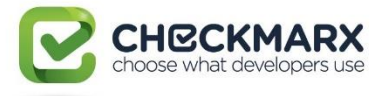

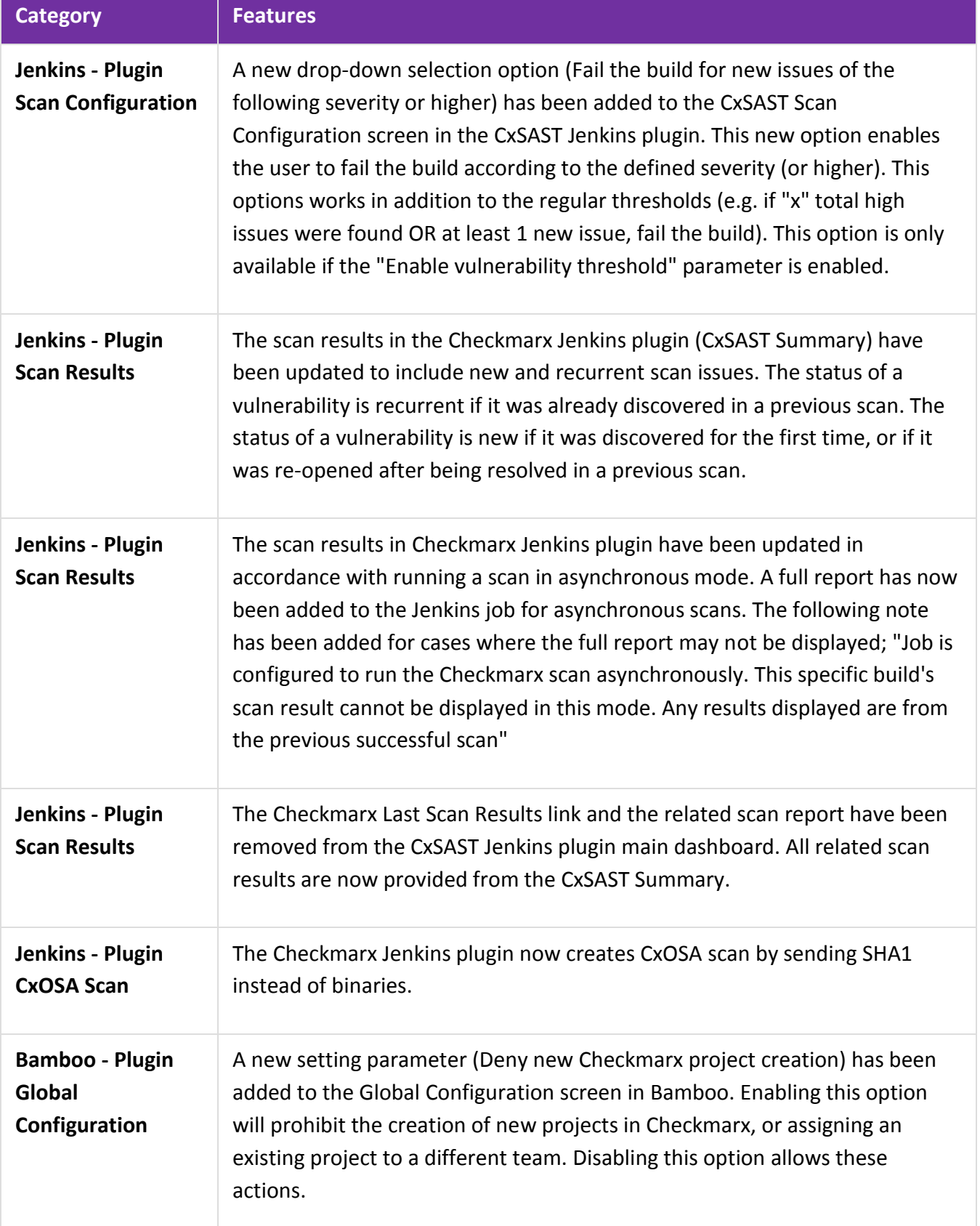

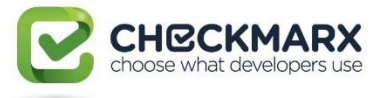

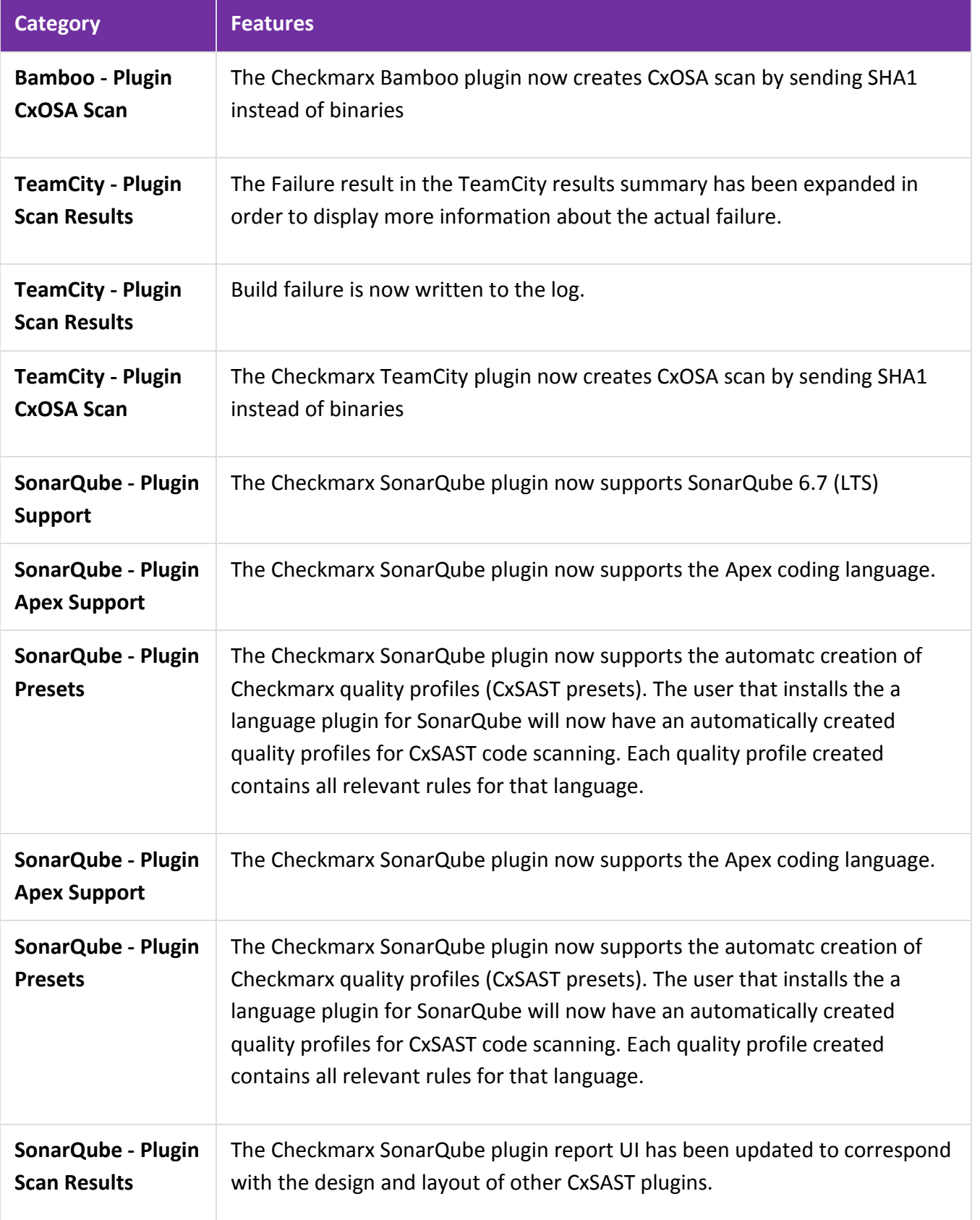

#### Confidential

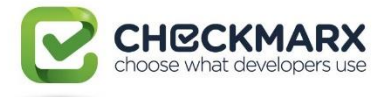

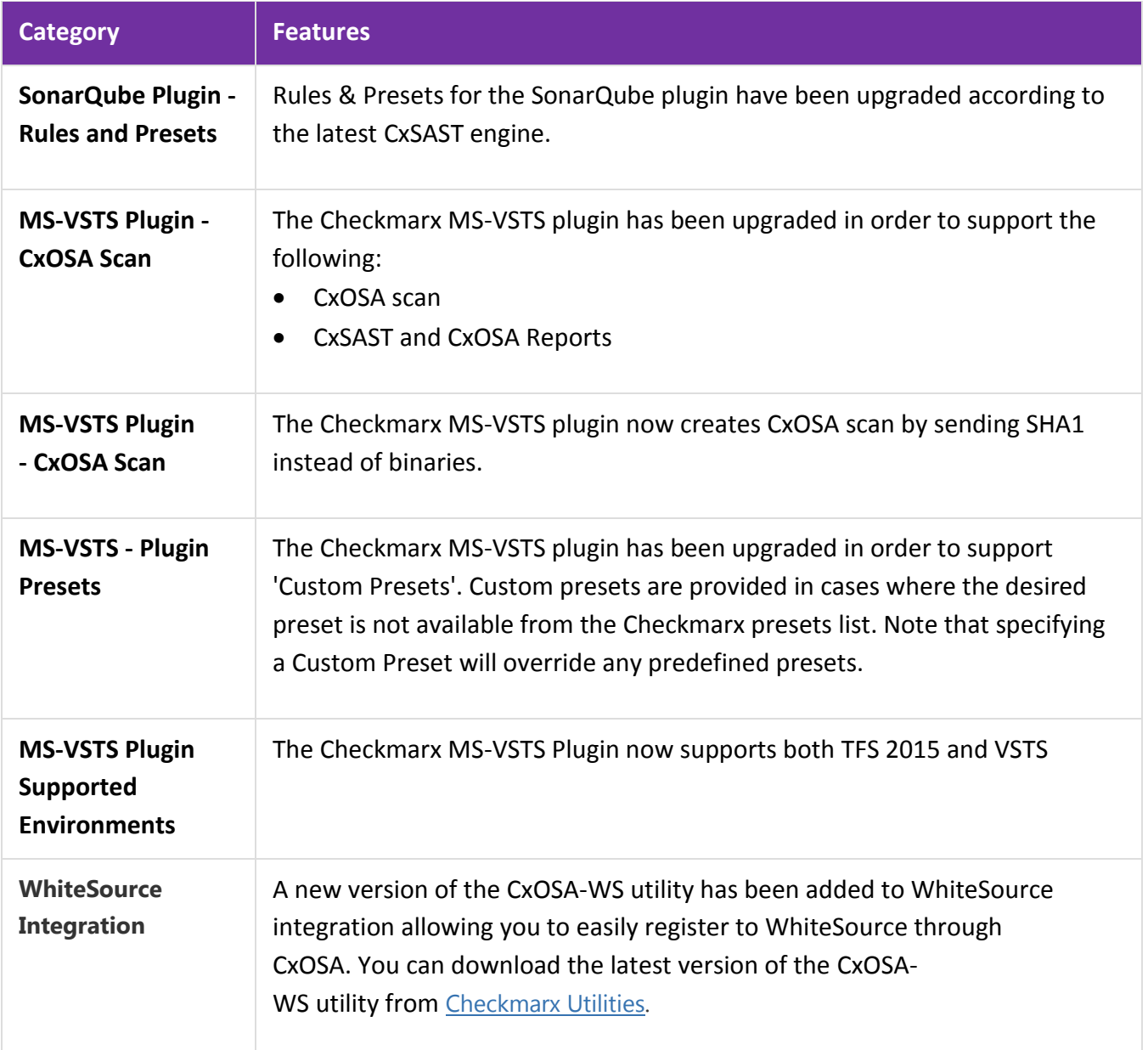

# <span id="page-8-0"></span>CLI / API

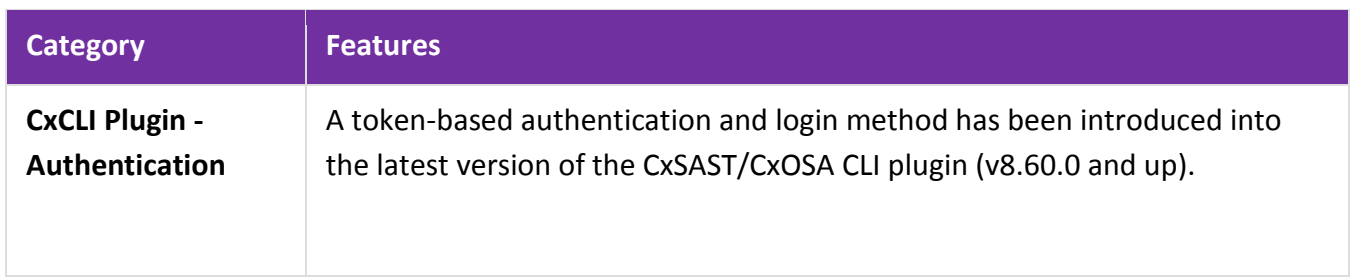

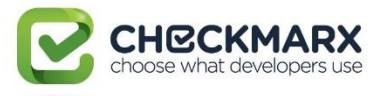

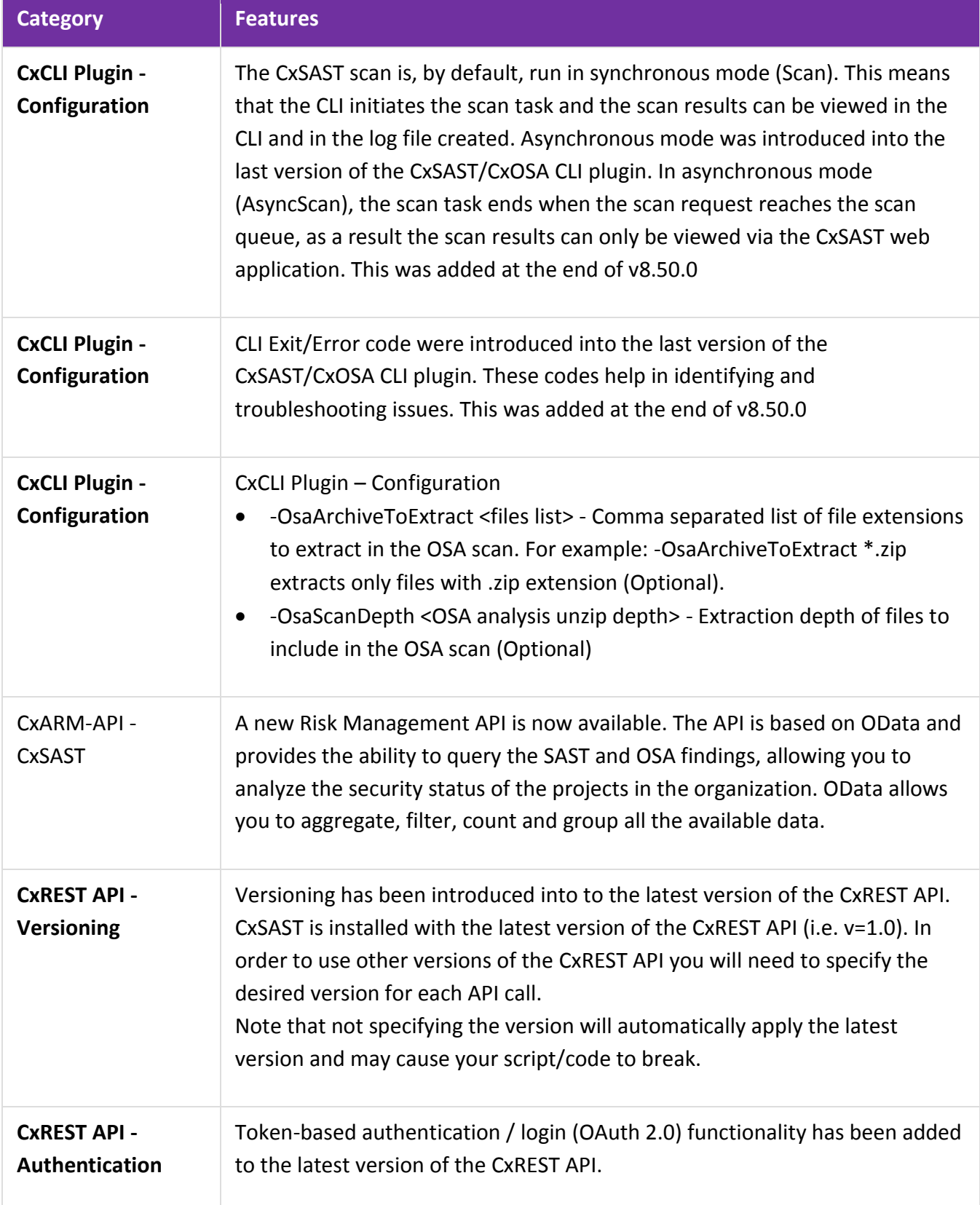

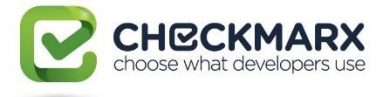

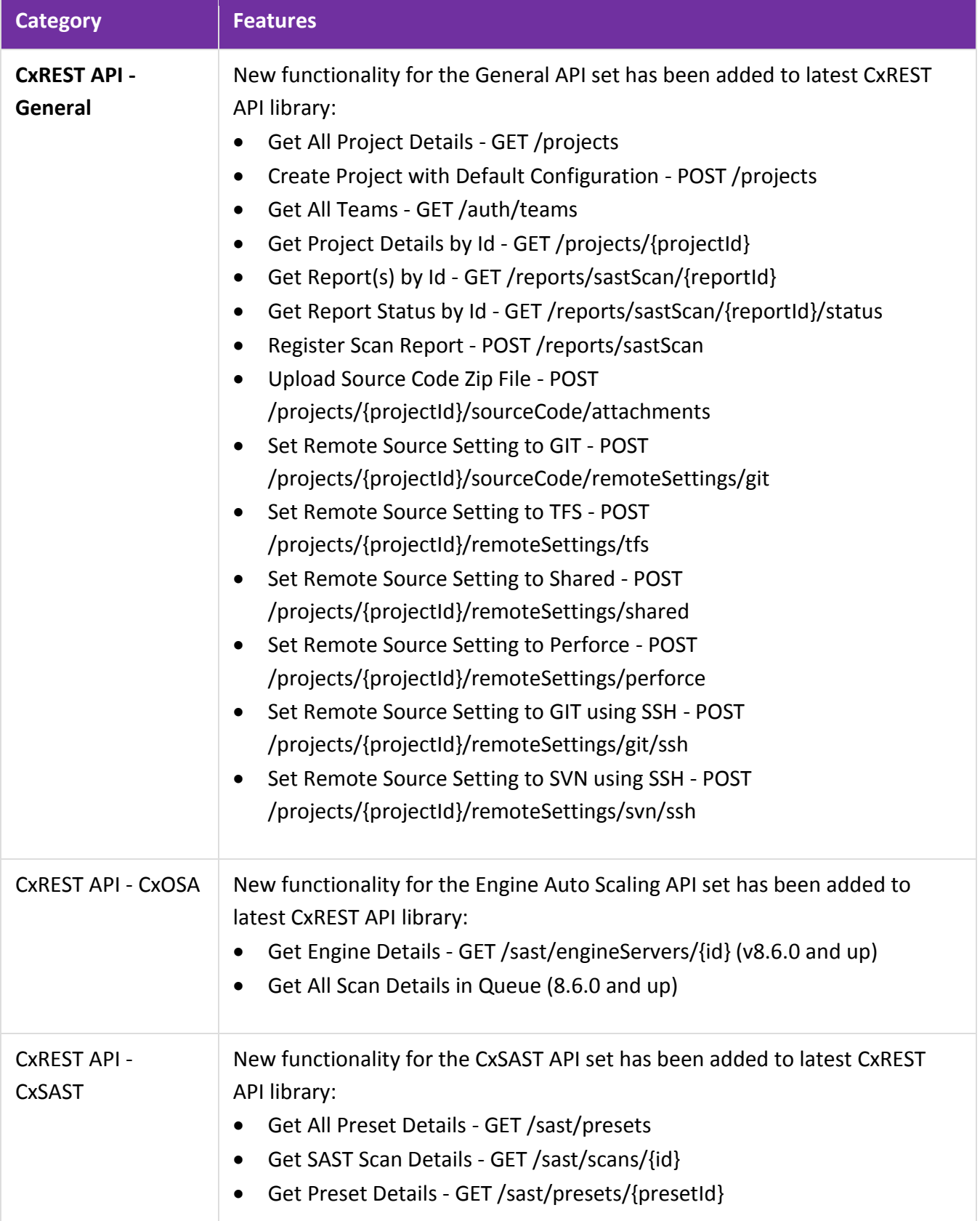

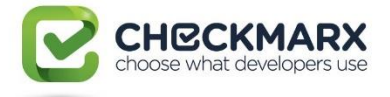

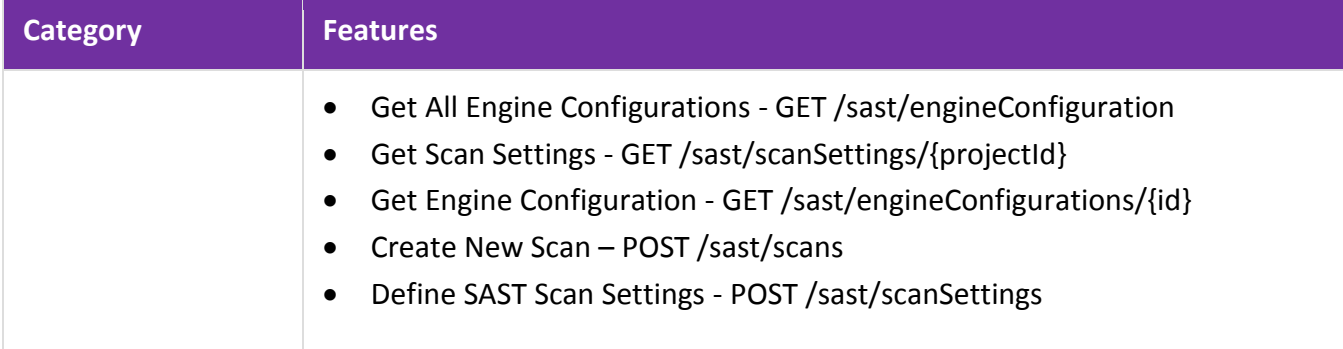

# <span id="page-11-0"></span>Engine

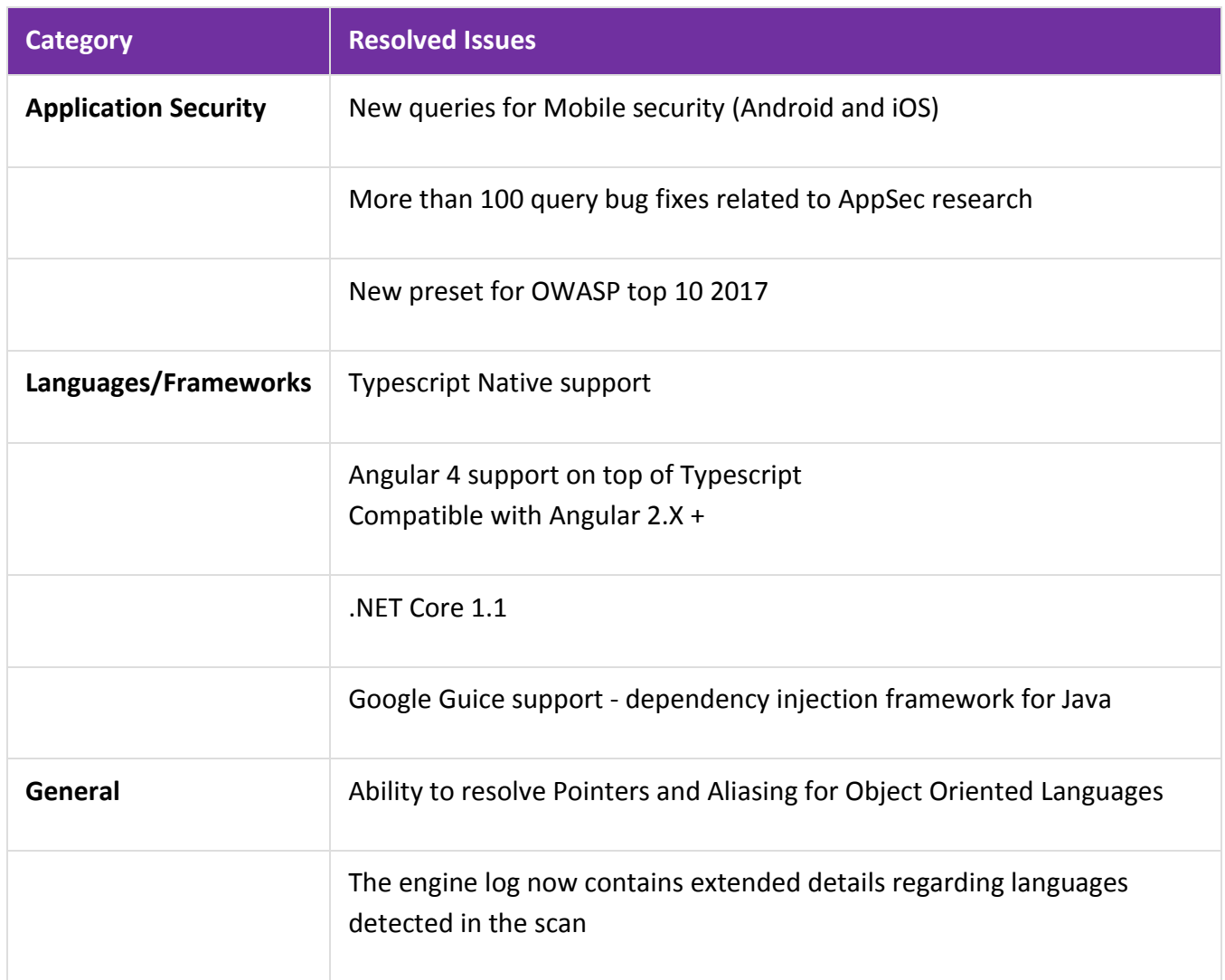

<span id="page-11-1"></span>Resolved Issues

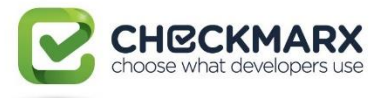

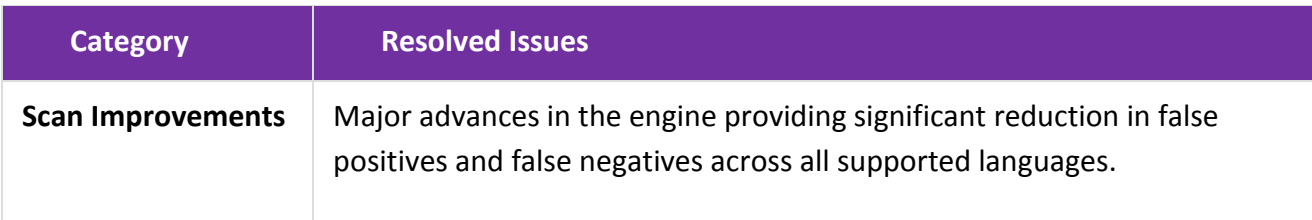

#### <span id="page-12-0"></span>Known Limitations

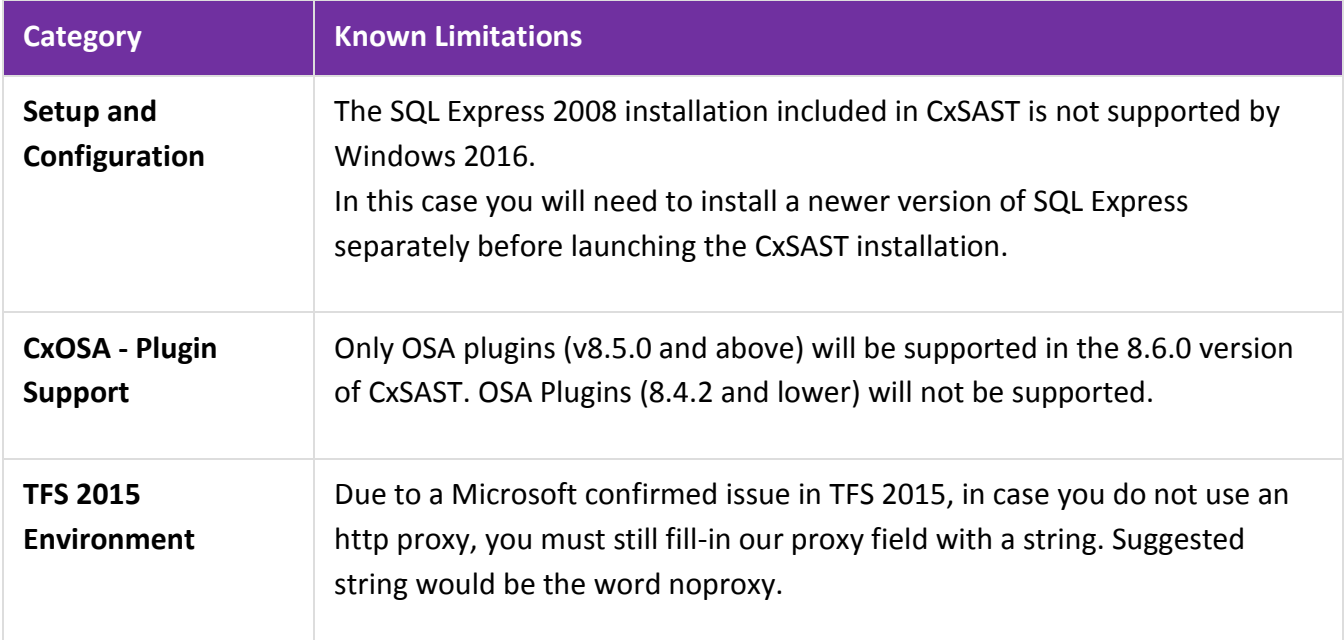

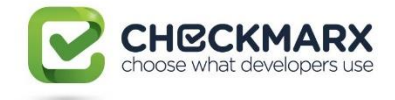

## <span id="page-13-0"></span>Supported Environments

## <span id="page-13-1"></span>**Operating System**

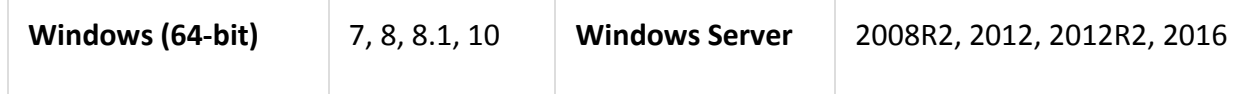

#### <span id="page-13-2"></span>**SQL Server**

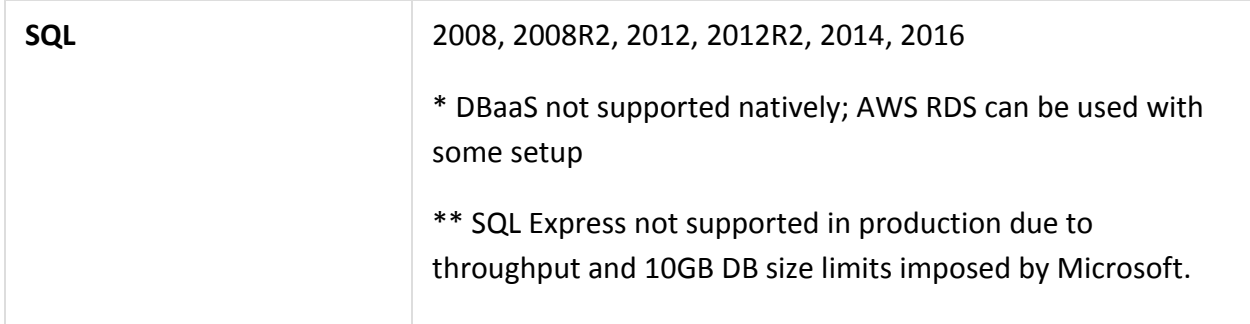

#### <span id="page-13-3"></span>**Browsers**

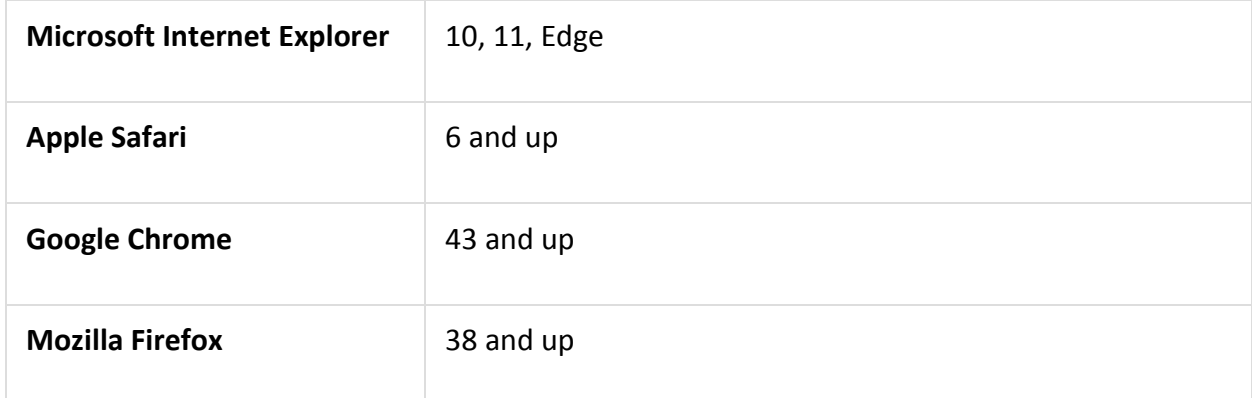

## <span id="page-13-4"></span>**IDE Plugins**

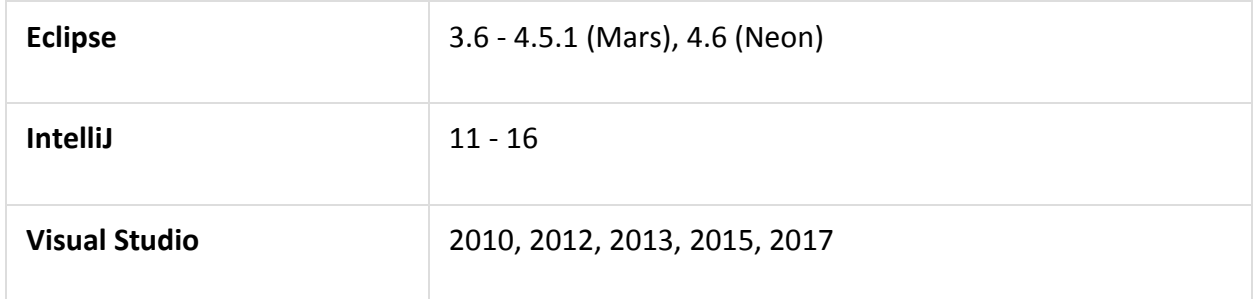

#### <span id="page-13-5"></span>**Build Servers**

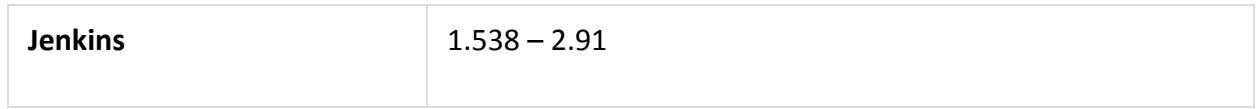

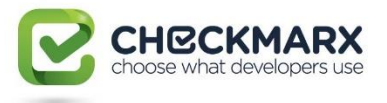

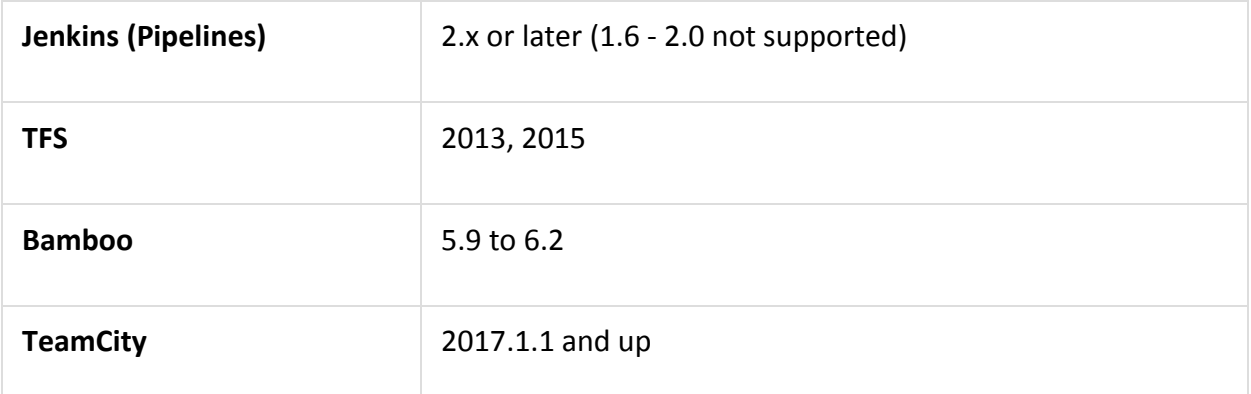

#### <span id="page-14-0"></span>**Integration**

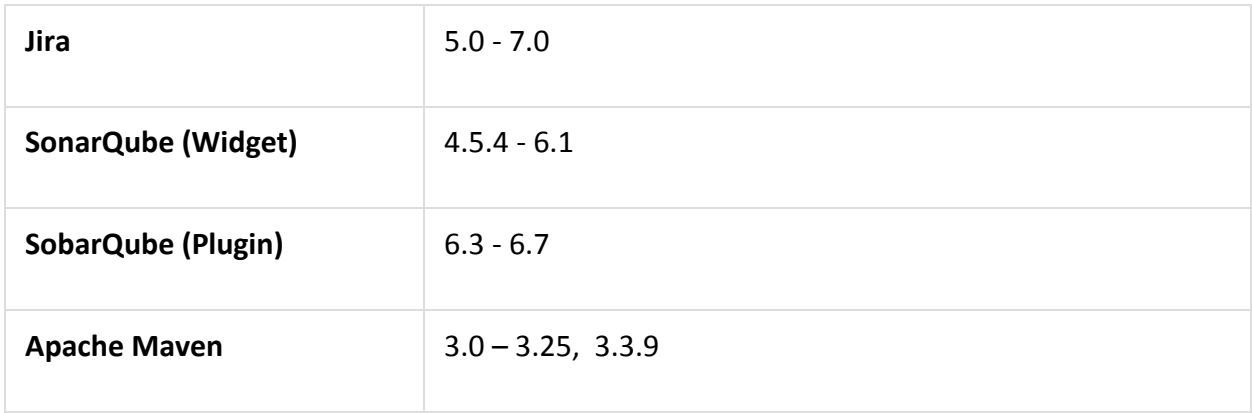

#### <span id="page-14-1"></span>**Java Version**

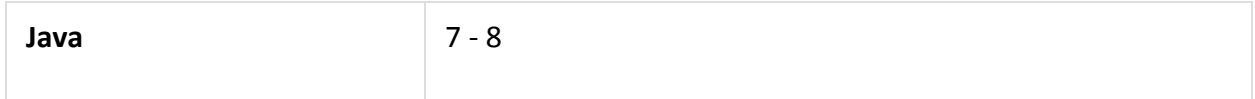

#### <span id="page-14-2"></span>**Frameworks**

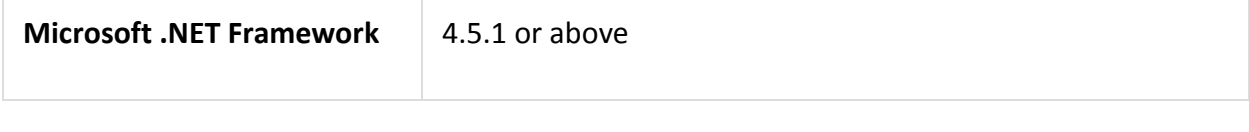

### <span id="page-14-3"></span>**Webserver**

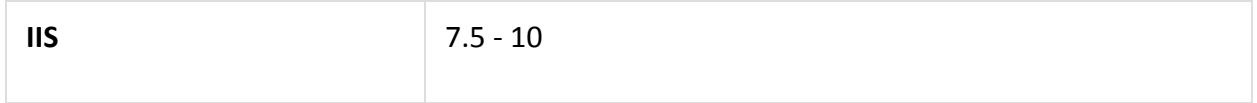

## <span id="page-14-4"></span>Supported Code Languages and Frameworks

#### <span id="page-14-5"></span>**[CxSAST & Open Source Analysis \(CxOSA\)](https://checkmarx.atlassian.net/wiki/spaces/KC/pages/141328390/8.5.0+Supported+Code+Languages+and+Frameworks)**